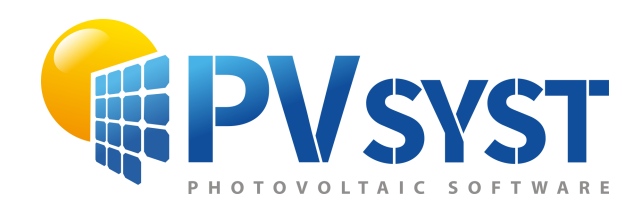

# PVsyst - Simulation report

Grid-Connected System

Project: Test\_Houston\_customMeteo Variant: New simulation variant No 3D scene defined, no shadings System power: 10.80 kWp Test\_Houston\_NASA - United States

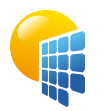

#### Variant: New simulation variant

#### **PVsyst V7.4.0** VC0, Simulation date: 07/07/23 12:36 with v7.4.0

<span id="page-1-0"></span>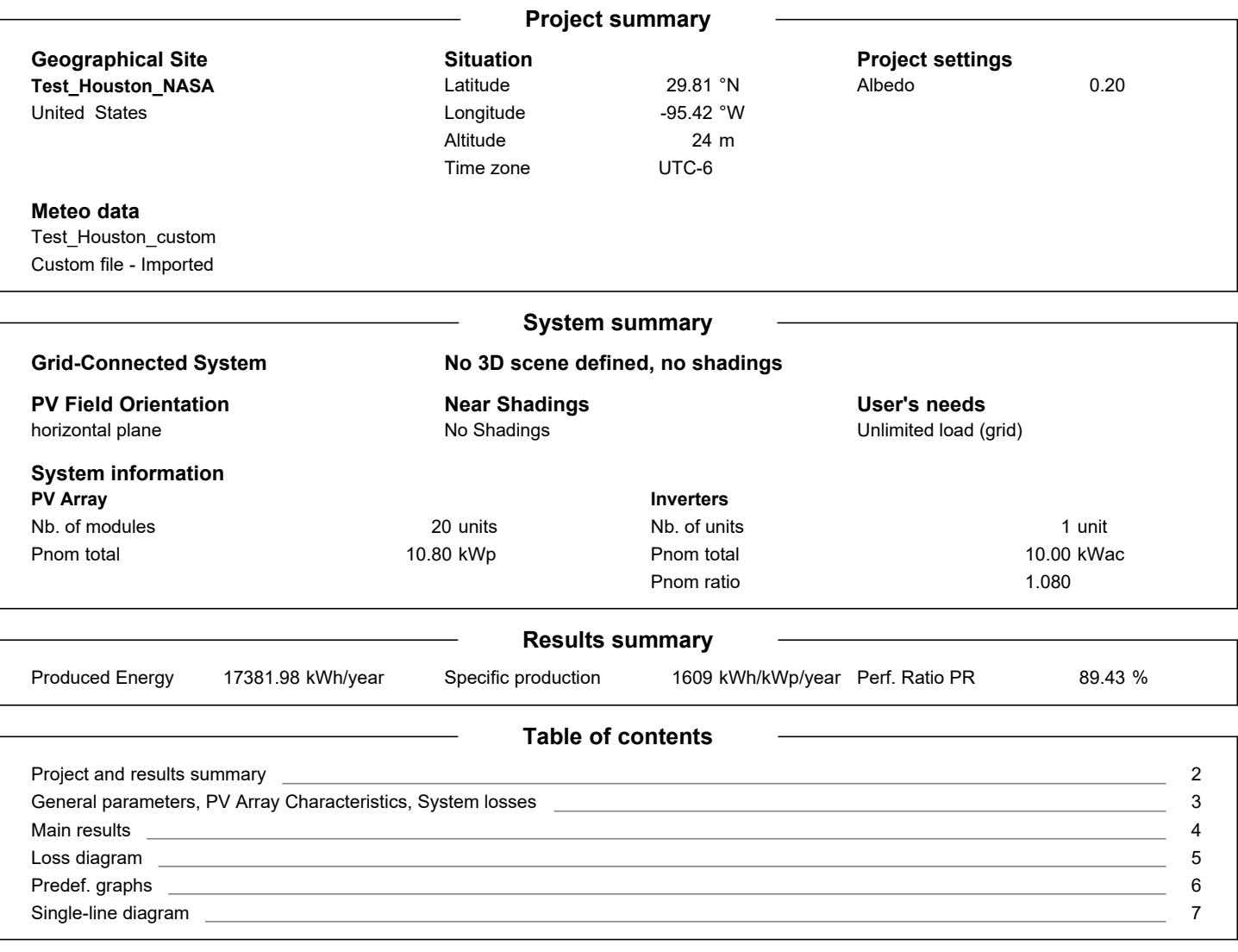

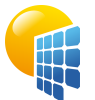

### **PVsyst V7.4.0** VC0, Simulation date: 07/07/23 12:36

## Project: Test\_Houston\_customMeteo

Variant: New simulation variant

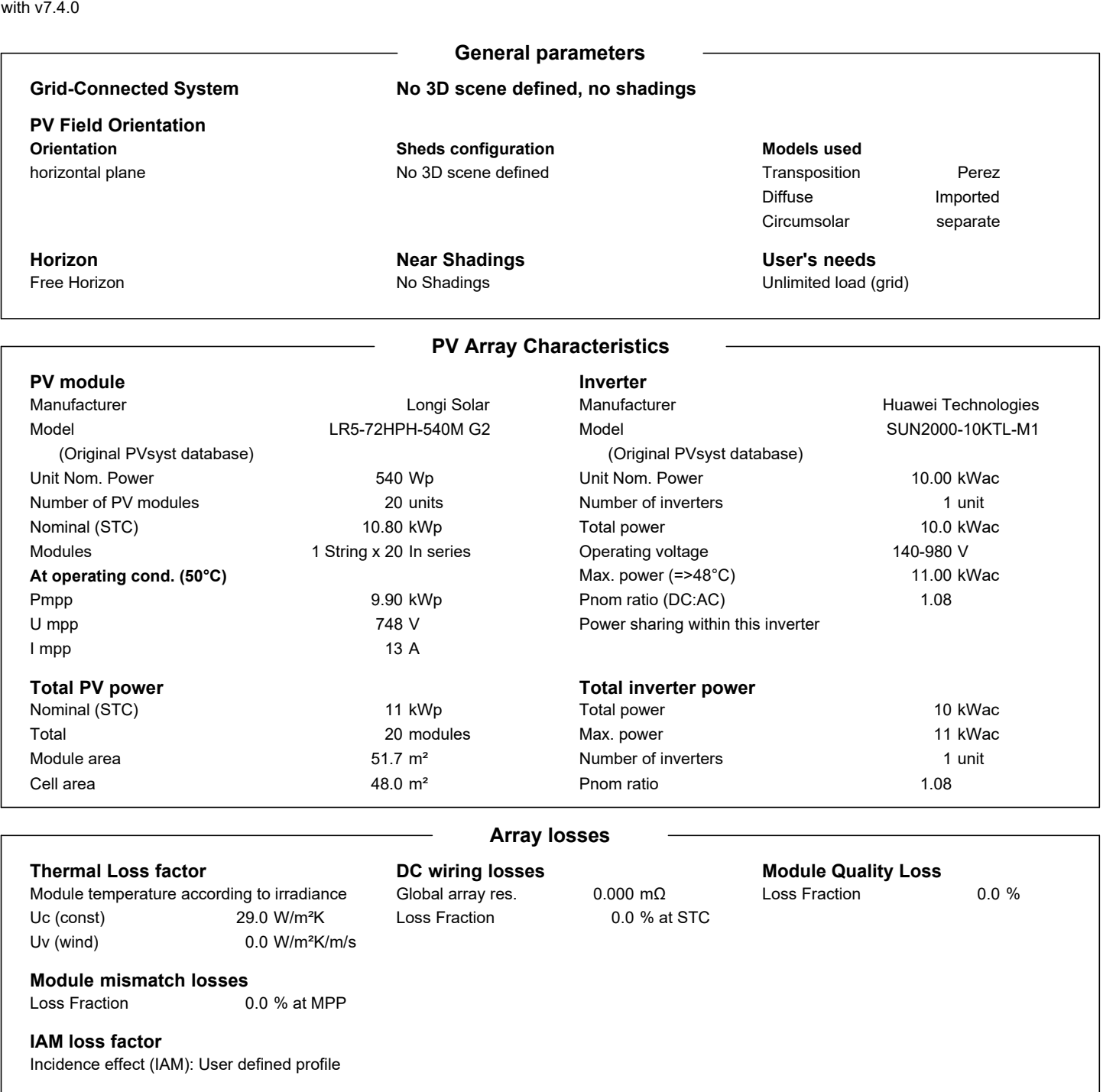

<span id="page-2-0"></span>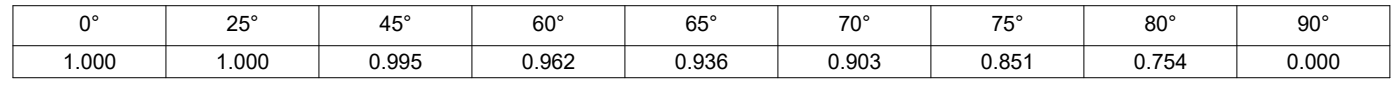

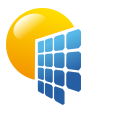

## Project: Test\_Houston\_customMeteo

Variant: New simulation variant

#### **PVsyst V7.4.0** VC0, Simulation date: 07/07/23 12:36 with v7.4.0

#### **Main results**

**System Production**

Produced Energy The Research 17381.98 kWh/year Specific production

## Perf. Ratio PR

1609 kWh/kWp/year 89.43 %

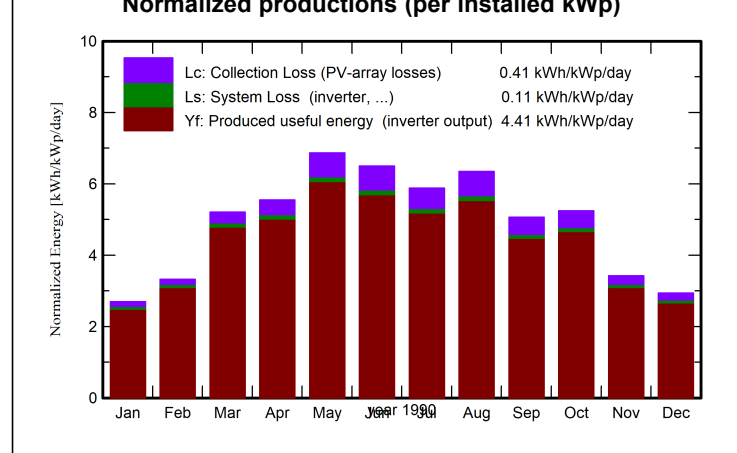

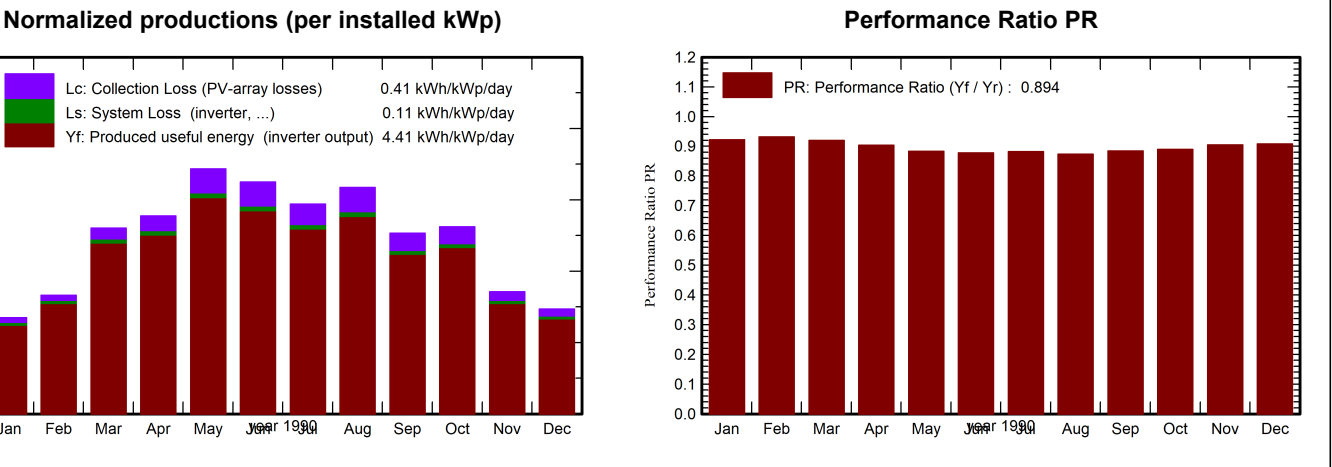

#### **Balances and main results**

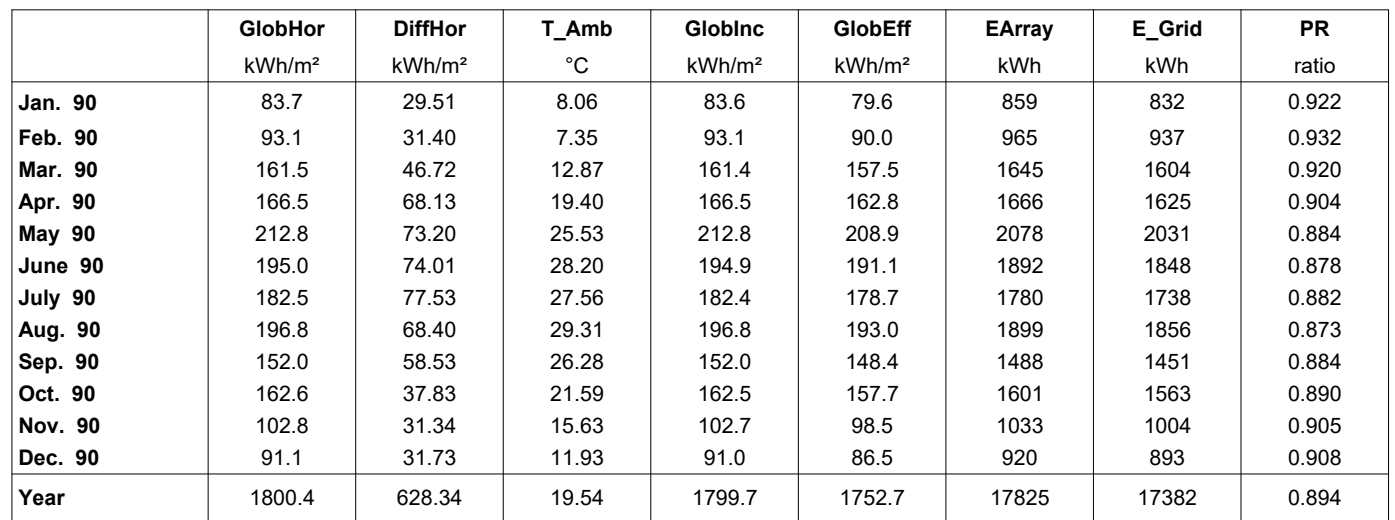

#### **Legends**

<span id="page-3-0"></span>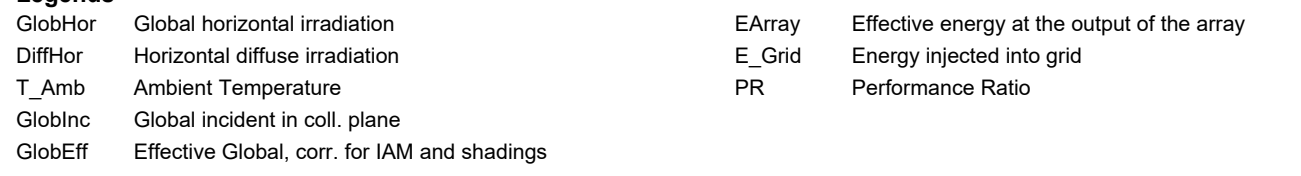

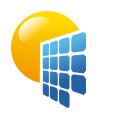

## Project: Test\_Houston\_customMeteo

Variant: New simulation variant

**PVsyst V7.4.0** VC0, Simulation date: 07/07/23 12:36 with v7.4.0

<span id="page-4-0"></span>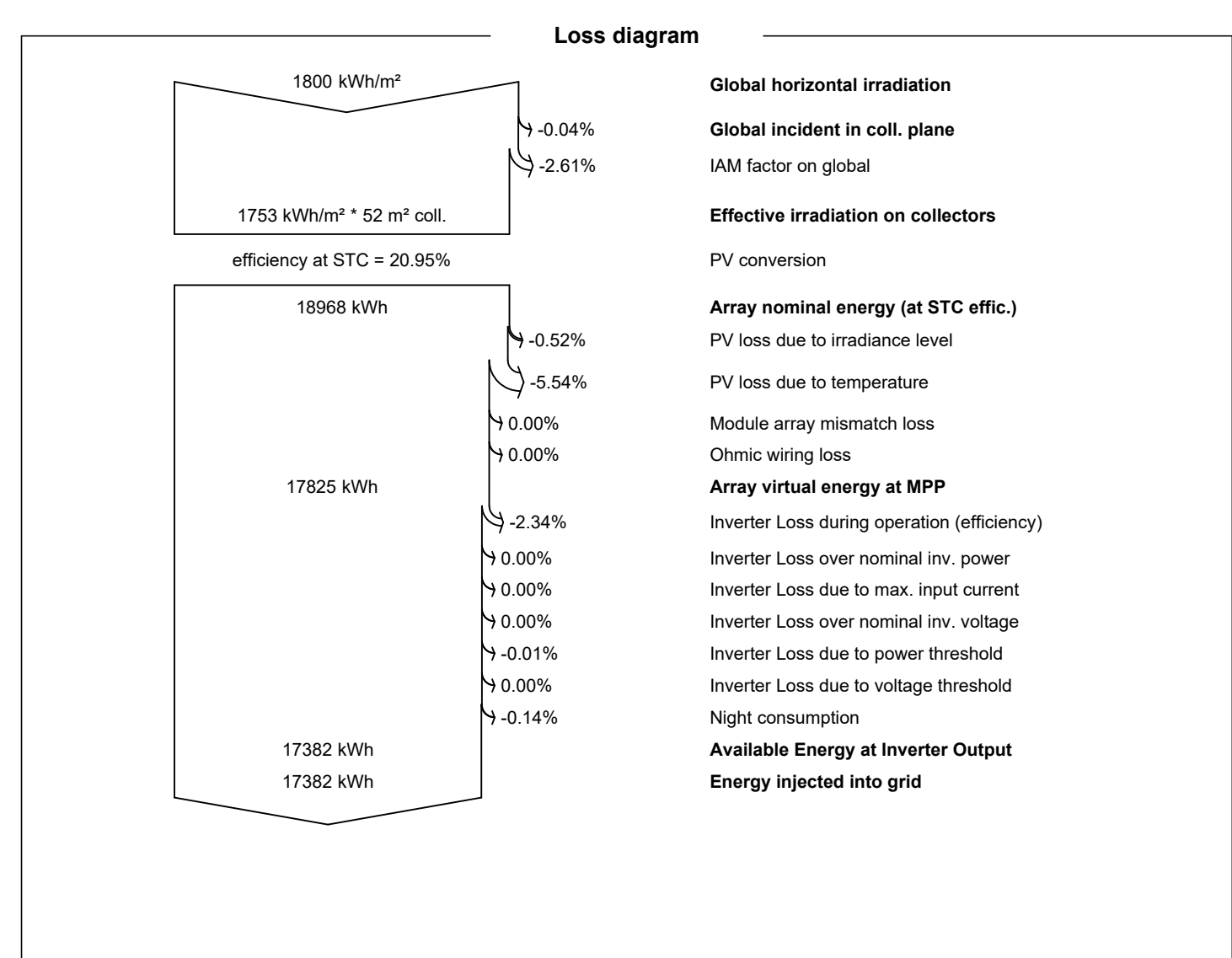

Project: Test\_Houston\_customMeteo

Variant: New simulation variant

VC0, Simulation date: 07/07/23 12:36 with v7.4.0

<span id="page-5-0"></span>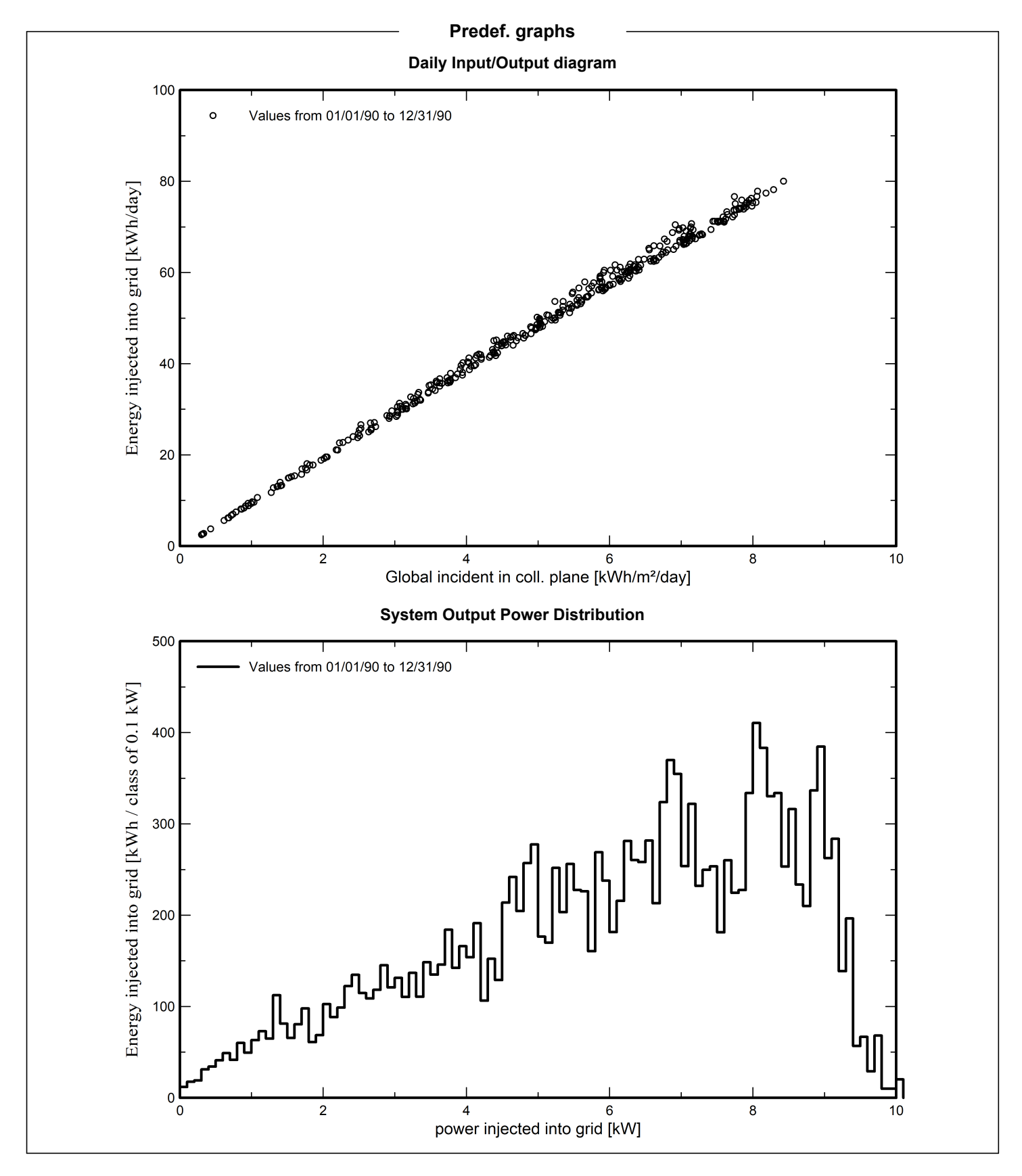

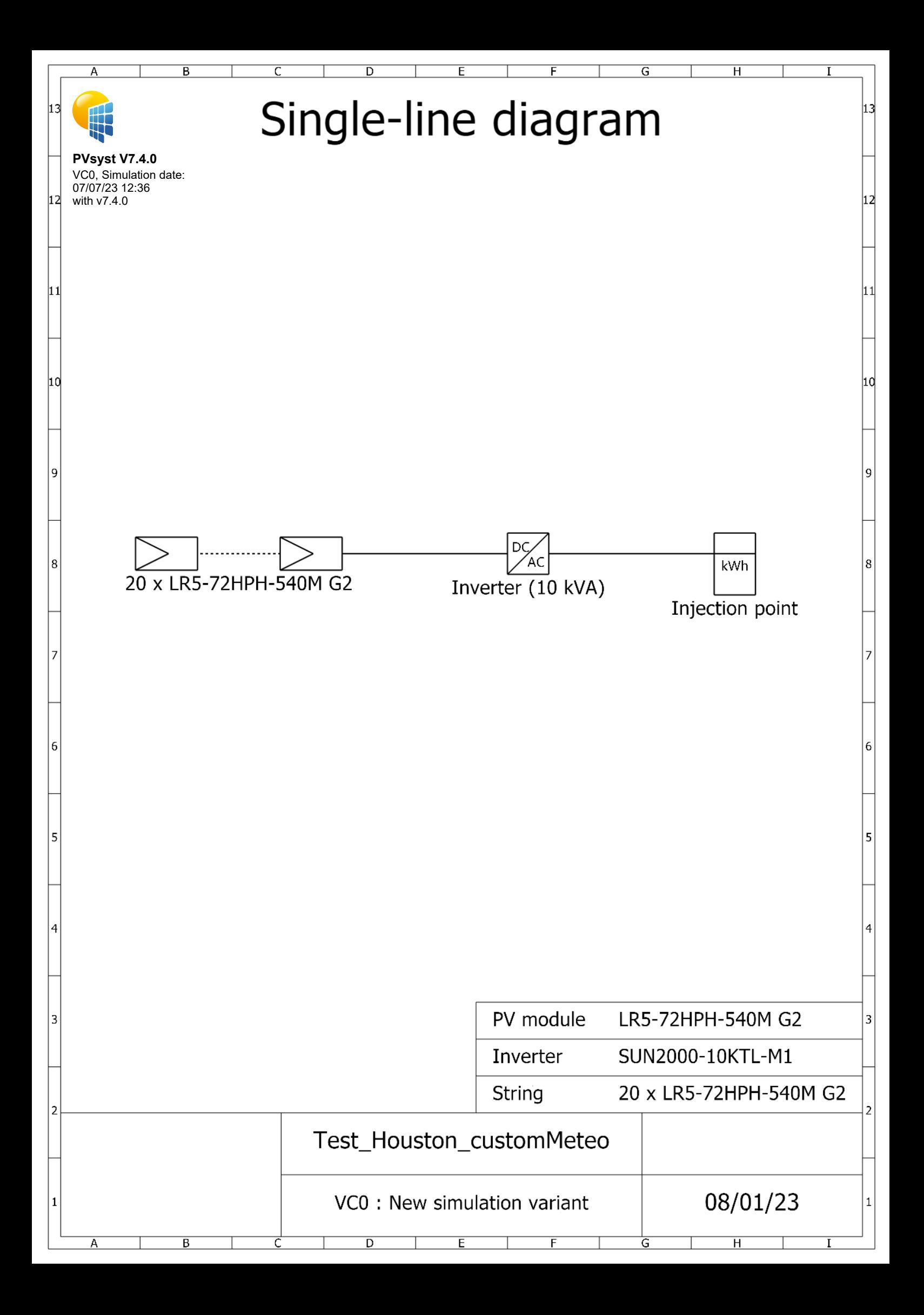